## 新移动端-APP配置

第一次打开应用时,应用会自动初始化,初始化完成后,进入到登录界面。

登录之前需要配置连接服务器及相关设置:

• 配置入口: 在登录界面中单击 服务器, 进入到配置界面。

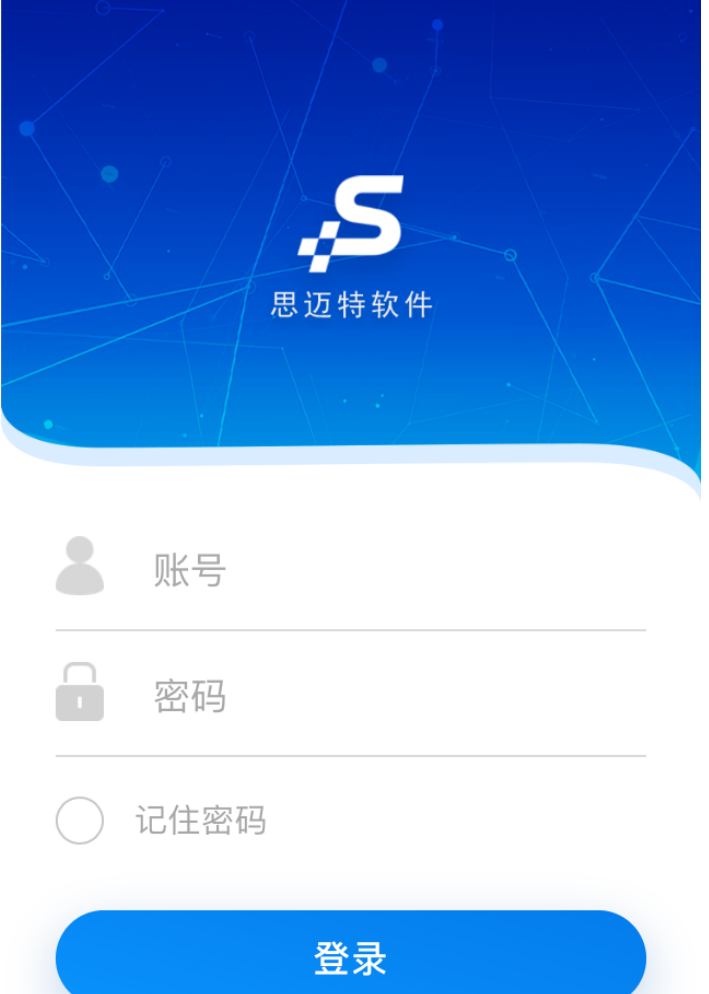

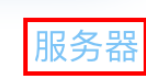

配置界面如下图所示:

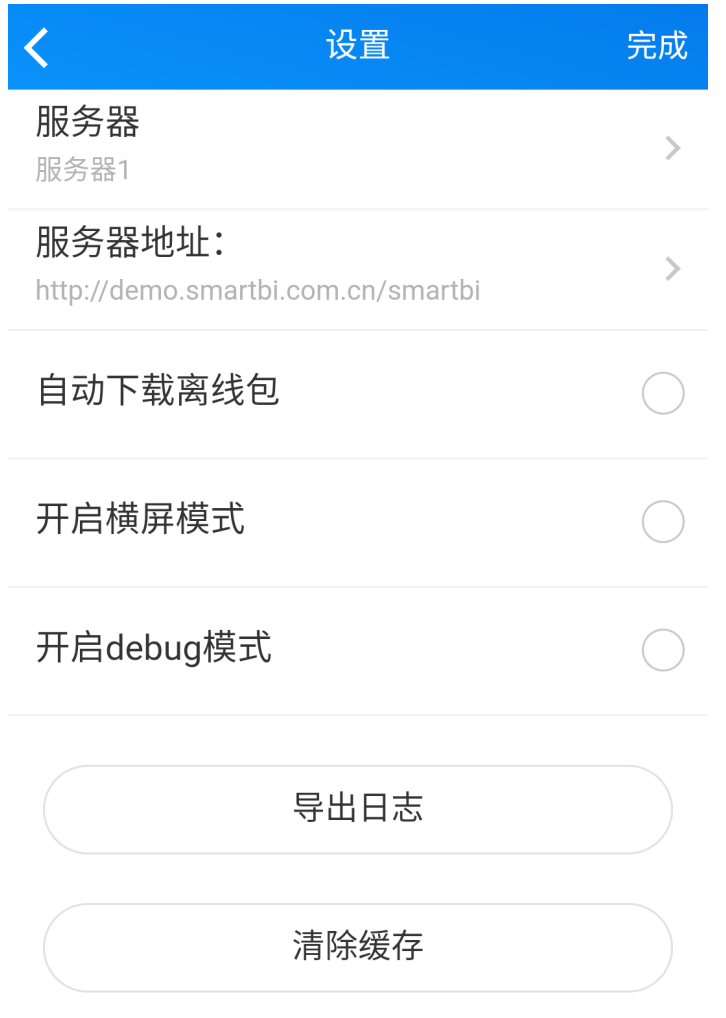

## 配置项说明

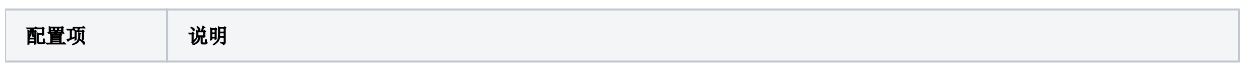

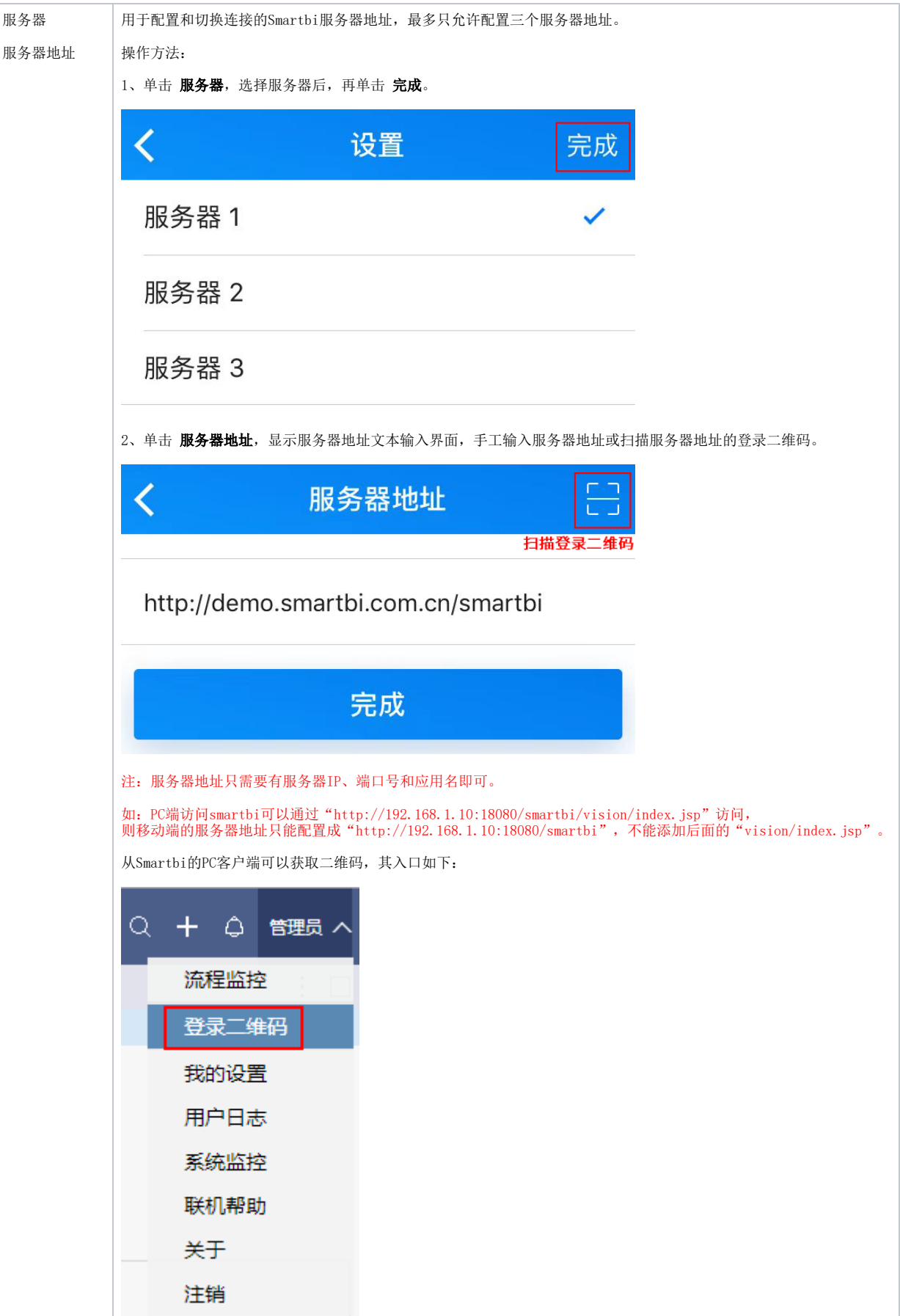

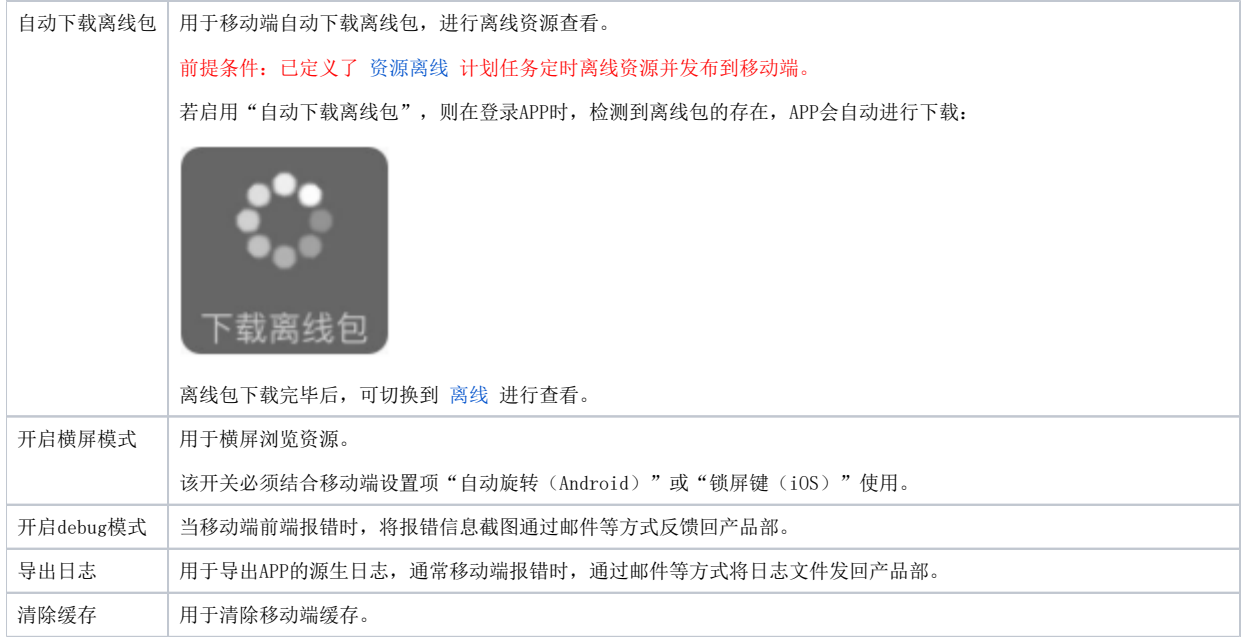